## **Adobe Photoshop CC Download Torrent (Activation Code) Serial Number Full Torrent x32/64 2023**

Activating Adobe Photoshop and then cracking it is not as difficult as it seems. First, you must download a valid serial number from Adobe's website. Once the serial number is downloaded, you must launch Adobe Photoshop and enter the serial number. You should then have a fully functional version of the software. Just remember, cracking software is illegal and punishable by law, so use it at your own risk. Installing Adobe Photoshop is quite easy. First, you need to download the software from the company's web site. Next, you need to install the software on your computer. Then, you need to find the installation.exe file and run it. Now, you just need to locate the patch file and copy it to your computer. Once the patch is copied, run it and follow the instructions on the screen to patch the software. Then, run the software and follow the instructions on the screen to use the software.

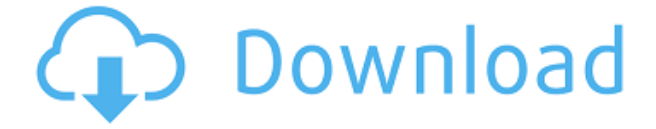

Personal preferences and needs are the basis for judging which software program is right for you. However, your software choices can be limited by limited resources and a certain amount of budget. Even the most basic version of Photoshop costs anywhere from \$300 to \$700. Check here to see what upgrades you could get from the standard version. It's not uncommon to ask a restaurant staff how to take the perfect plate shot. They are often reluctant to teach you because they don't know where to buy food photography equipment and know that the specialty of the house is way beyond their budget. Well, that's why we're here. We've selected the best food photography equipment that you can buy at the lowest prices for any restaurant. The scriptable modules in Photoshop CC are an extensive set of innovative new tools that combine to create a powerful creative environment. They can be programmed to perform various tasks, such as opening files, adjusting basic parameters of a digital image, or creating special effects. By using these powerful tools, you can automate repetitive tasks and save time and steps. For example, there is a new command that you can use to copy and paste the text from any open Photoshop document into any new document. It's done automatically every time you select the text format or type that you want. The advantage of this feature is that you don't need to manually paste the text into the new document. I've been using Photoshop since version 4.0. I quit using it during the transition to Elements and only came back to it a year and a half ago. I've since used LR and even the old PS only for simple tasks and I think, as more features of the 2012 releases come to PS, I'll be researching those to determine which direction to move. My current system use (for me personally) is 1 IQ, 1 Creative Cloud and 1 PS to maintian my workflow. The Creative Cloud is for editing and the PS for simple image assembly. I'll likely keep the 1 IQ as it's more disc space efficient and is what allows me to keep my.ARW files. You may wish to test format to see what works best for you and your personal workflow. Best of luck. Hank Loy

## **Adobe Photoshop CC Activation Code With Full Keygen [Win/Mac] {{ upDated }} 2023**

In Photoshop Elements, the Quick Select tool lets you select regions of an image quickly, one at a time, using any number of different selection techniques, including color selections, edge detection, and manual selections. If you choose to have a standalone version of Photoshop, then you would be limited to only having the software on your computer. With Photoshop CC, you can download the software on your computer and connect to the cloud version when you want to work on it. A great way to see which software would be optimal for you is to test out Creative Cloud. Some people do not want to pay for software, so you can use the free version. After some work with the free version, you can upgrade to the paid version if you like. Photoshop

is a powerful but complex graphic software that can be used for various purposes such as editing photos, creating logos, creating textures, and more. It can be used from both Windows and Mac OS X. It is one of the most used products for graphic designers. In Photoshop Elements, layers are collections of geometric shapes, textures, and colors that you can apply to any portion of your image. Each layer contains its own settings, such as color, transparency, size, and location, which you can use to control how that layer is applied. In Photoshop Elements, you can use Adjustment Guides to help you apply the same adjustments to an entire image. They appear visually as lines of the same color that surround a selection or adjustment, and can help you accurately set the same size and color for your entire image. 933d7f57e6

## **Adobe Photoshop CCActivator WIN + MAC [32|64bit] {{ New! }} 2022**

To learn how to use these features, there are lot of tutorials available in the Internet. Most of them are in the form of video tutorials and give you step by step instruction to get you started. If you are using any other stylesheets for WordPress, you can easily import them into this stylesheet or build your own stylesheet. Converting your post into web page is pretty easy. All you need is go here. Photoshop has a powerful toolset for users, complete with all the brushes, gradients, patterns, tools, and special effects that keep users coming back. This **Photoshop Theme with Custom Widgets** can be used to create stunning websites backed by a custom admin panel that gives users full control of their website. If you would like to know more about using this **Photoshop WordPress Theme** you can see some of the features it has included in the Features page or read the **Tutorials** page to understand how easy it is to create your own website using this Photoshop WordPress Theme with Custom Widgets. Then there is the ability to convert a post into a blog post. One of the features of this **Photoshop Theme with Custom Widgets** is that it can convert a post into an image, so that it can be used in a range of different ways: as a blog post, a Pinterest board, as a Facebook profile image or cover, and so on. WordPress will automatically let you add this into another page if you choose, but in most cases you'll be taking advantage of this **Photoshop WordPress Theme** in a range of different ways, such as in a home page or in a portfolio page. If you are thinking of making your website a bit more dynamic than just, for example, sharing information on social networking sites, you can also make your website less simple, and add functionality to it.

photoshop download free windows 7 ps photoshop 0.7 download free windows 7 photoshop free download free windows 7 photoshop download free windows 7 cs6 photoshop download free windows 7 crack photoshop download free windows 7 2018 photoshop free download for windows 7 64 bit blob brush photoshop download beard brush photoshop download brush strokes brush photoshop download

Adjustment Layers not just smooth your image, but are capable of adding many different effects too. Before you ask 'what's that?'. The Adjustment Layers are like a set of buttons or scroll wheels that controls the Look of the image. You can add an image look like a linen, put a color cast or add black and white filter to a layer. You can create different looks for the same layer by using different sliders. All these looks can be applied to the layer, which allow you to create multiple looks easily. After adding this effect, an image will cast a soft touch even if the image has a darker background. This is because the image has been lightened with the shadows of the

objects. This look is ideal for portraits, landscapes, and basic editorial images. There are some changes when adding this filter. The image is directly cast to a black and white in the image. However, you can have some options to select according to how much and what kind of layer to use. This layer is a useful feature when editing a picture. Smart Objects allow you to make modifications like repositioning objects or changing the position of one layer or a group of layers. Using this feature, you can reposition an object or group of objects to different positions and respond to your changes in time, without affecting the main image. Photoshop was initially launched along with the new features. For instance, Photoshop was responsible for the new 'Photomerge' tools so that you can combine different images into one. It was used as a tool for 'Basic filter'. That is a cube in the form of a sphere that has the three dimension.The first tranche of features were there in the basic version of Photoshop. The notable features include:

Adobe | Sat, 18 Jul 2019 09:58:30

-0700https://blogs.macosfindereviews.com/adobes-editpad-is-the-ultimate-smart-user-fr iendly-photo-editing-

tool.htmlhttps://blogs.macosfindereviews.com/adobes-editpad-is-the-ultimate-smart-us er-friendly-photo-editing-tool.html/feed0How Do I Fix Broken Links in

Gmail?https://blogs.macosfindereviews.com/how-do-i-fix-broken-links-in-gmail.html https://blogs.macosfindereviews.com/how-do-i-fix-broken-links-in-gmail.html#comment sFri, 17 Jul 2019 17:35:37

+0000https://blogs.macosfindereviews.com/?p=2021https://blogs.macosfindereviews.c om/how-do-i-fix-broken-links-in-

gmail.html#respondhttps://blogs.macosfindereviews.com/how-do-i-fix-broken-links-in-g mail.html/feed0Gmail is one of the most widely used email applications as it is very feature-rich. Nevertheless, the same, as with all the applications, has its shortcomings. One of the biggest problems users face – broken links. According to Gmail's official blog, Gmail automatically checks links whenever the user types or sends an email in the application. However, sometimes the links Gmail adds to your email message may appear incorrect. Here's how to fix it. You can also fix broken links manually from Gmail's interface.Read More…Gmail is one of the most widely used email applications as it is very feature-rich. Nevertheless, the same, as with all the applications, has its shortcomings. One of the biggest problems users face – broken links. According to Gmail's official blog, Gmail automatically checks links whenever the user types or sends an email in the application. However, sometimes the links Gmail adds to your email message may appear incorrect. Here's how to fix it.

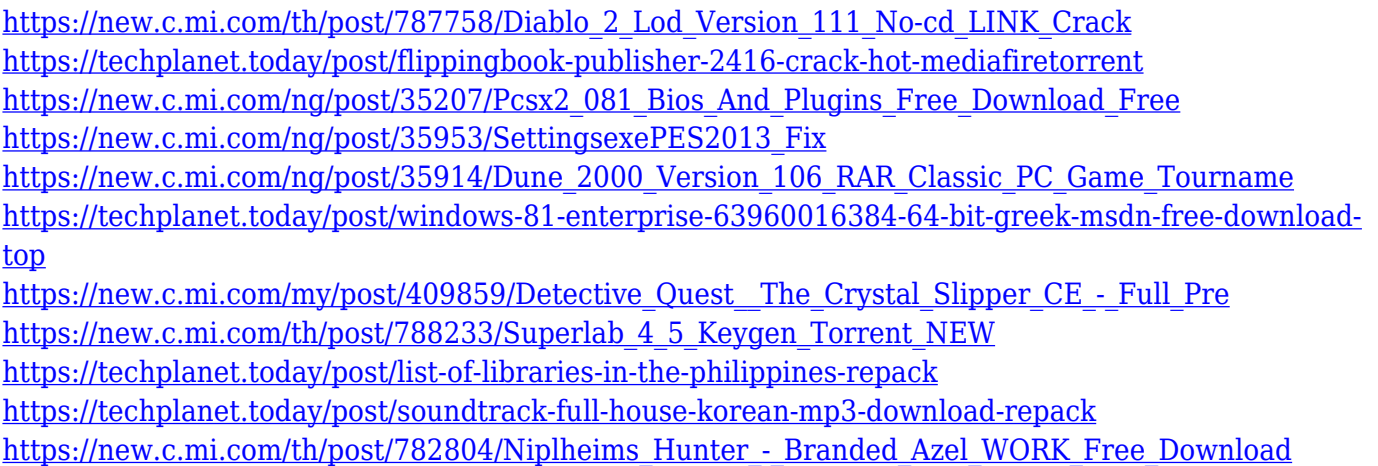

A Windows 10 photo-editing app called Snapseed is in its first beta, according to one of the developers. It offers some of the Photoshop Elements-level effects, while also incorporating Google's new iOS-only online AI tools. It also has a built-in photo editor, effects, image editor, cloud storage, and more. However, it's still in the process of adding desktop access to the app, the developer said. Elements has unified all its editing and timeline features into a single timeline, and this design was further refined in the latest version of Adobe Photoshop. It is now easier to create mixes and enhance images to make them more suitable for poster printing, for example. Adobe's newest version of Photoshop 2023 brings tool enhancements to its Edge Replacement feature. When you perform the Edit Edge Layers action, you get a box where you find any unmatched edges in your image. Just select one edge, and Adobe Photoshop replaces just that edge with the matching one. Adobe Photoshop's image and content management tools have been enhanced with new workflow tools and automation features. You can also manage images with your Android phone or tablet, and you can now work with and access files from the cloud. Its snazzy web filters now have a dark mode, providing a snazzy new way to present your photos on the web. In addition, you can choose to share any image with the world, even with just a link, or you can use the social media sharing options. Image enhancements, like removing red eye or blurring a backgrounds, can be customized. There are also new features to speed up your editing and to enable filter performance analysis, which might help you find new filtering techniques.

- <https://roofingbizuniversity.com/wp-content/uploads/2022/12/gonchan.pdf>
- [https://opinapy.com/wp-content/uploads/2022/12/How-Many-Devices-Can-I-Download-Photoshop-On-](https://opinapy.com/wp-content/uploads/2022/12/How-Many-Devices-Can-I-Download-Photoshop-On-2021.pdf)[2021.pdf](https://opinapy.com/wp-content/uploads/2022/12/How-Many-Devices-Can-I-Download-Photoshop-On-2021.pdf)

[https://dottoriitaliani.it/ultime-notizie/rimedi-naturali/photoshop-2022-version-23-0-2-cracked-latest-v](https://dottoriitaliani.it/ultime-notizie/rimedi-naturali/photoshop-2022-version-23-0-2-cracked-latest-version-2022/) [ersion-2022/](https://dottoriitaliani.it/ultime-notizie/rimedi-naturali/photoshop-2022-version-23-0-2-cracked-latest-version-2022/)

https://jiyuland9.com/<u>חחחחחחחחחחחח</u>חחח

[ド/2022/12/24/free-download-photoshop-windows-7-32-bit-top/](https://jiyuland9.com/タイ自由ランド　無料広告クラシファイド/2022/12/24/free-download-photoshop-windows-7-32-bit-top/)

- <https://jgbrospaint.com/2022/12/24/download-photoshop-on-macbook-for-free-hot/>
- <https://www.place-corner.com/photoshop-download-freeware-full/>
- <http://rootwordsmusic.com/2022/12/24/download-photoshop-cs-5-1-best/>

<https://lexcliq.com/photoshop-cc-download-serial-number-with-registration-code-windows-x64-2022/> [https://energyconnectt.com/wp-content/uploads/2022/12/Adobe-Photoshop-CC-2015-Version-17-Torr](https://energyconnectt.com/wp-content/uploads/2022/12/Adobe-Photoshop-CC-2015-Version-17-Torrent-3264bit-updAte-2023.pdf) [ent-3264bit-updAte-2023.pdf](https://energyconnectt.com/wp-content/uploads/2022/12/Adobe-Photoshop-CC-2015-Version-17-Torrent-3264bit-updAte-2023.pdf) <https://countrylifecountrywife.com/photoshop-7-trial-version-download-repack/>

Now Easel is available in the same toolset to support multi-layer editing. Folders can be created within the same canvas and are an ideal way to organize content and navigate your projects. CSSG lets you make adjustments to existing appearance without any disruption of styling or layout on the page. Another new feature is Perspective Warp, which lets you explore the best angles when taking a photo, or transform an aspect of an existing photograph, without a device's help. Photoshop has also been updated with some powerful features that let you create illustrations in the cloud. Client-specific features will be included in Photoshop, and the rest will be released as part of Photoshop Mix. With the Adobe Creative Cloud subscription, you get 20GB of Source Formats (SXF) per year. This can be used as the base for many other features. The Advanced Publishing panel includes the new 'HTML and CSS Authoring' feature, which allows you to quickly prototype your web designs in Photoshop directly in the browser, without the need for a separate authoring platform. CreativeSync will be available for the full suite of industry-standard workflows for an even more seamless experience. CreativeSync can also work with tools like Adobe XD and XD preview, where you can find and preview changes in real time and share them to the industry-standard workflow by the end of the day. Adobe Experience Design CC 2019 is a completely rethought and reengineered solution for Adobe XD. You can now fight encounters by playing out your strategy in a 3D environment side by side with your users in real time. The upgrading to AI is sure to improve the content creation in Adobe XD even more.